## **VOCATIONAL COURSE ON BASICS OF 3D ANIMATION**

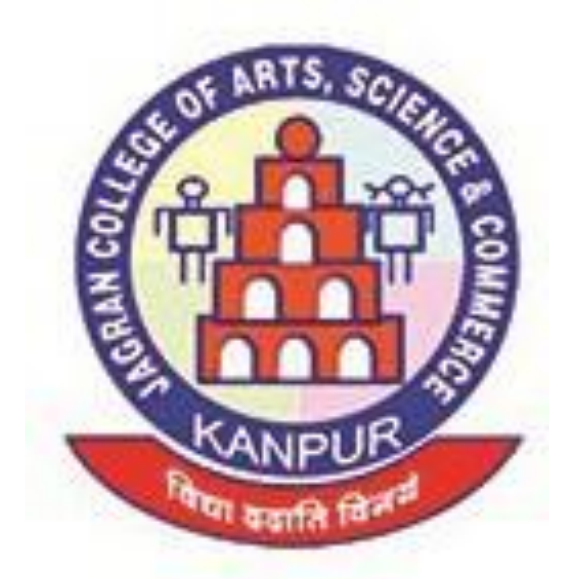

## **CONDUCTED BY DEPARTMENT OF DRAWING AND PAINTING**

## **JAGRAN COLLEGE OF ARTS, SCIENCE AND COMMERCE**

**Affiliated to C.S.J.M. University**

**620, W-Block, Saket Nagar, Kanpur-208014 (U.P.) website: jagrancollege.ac.in**

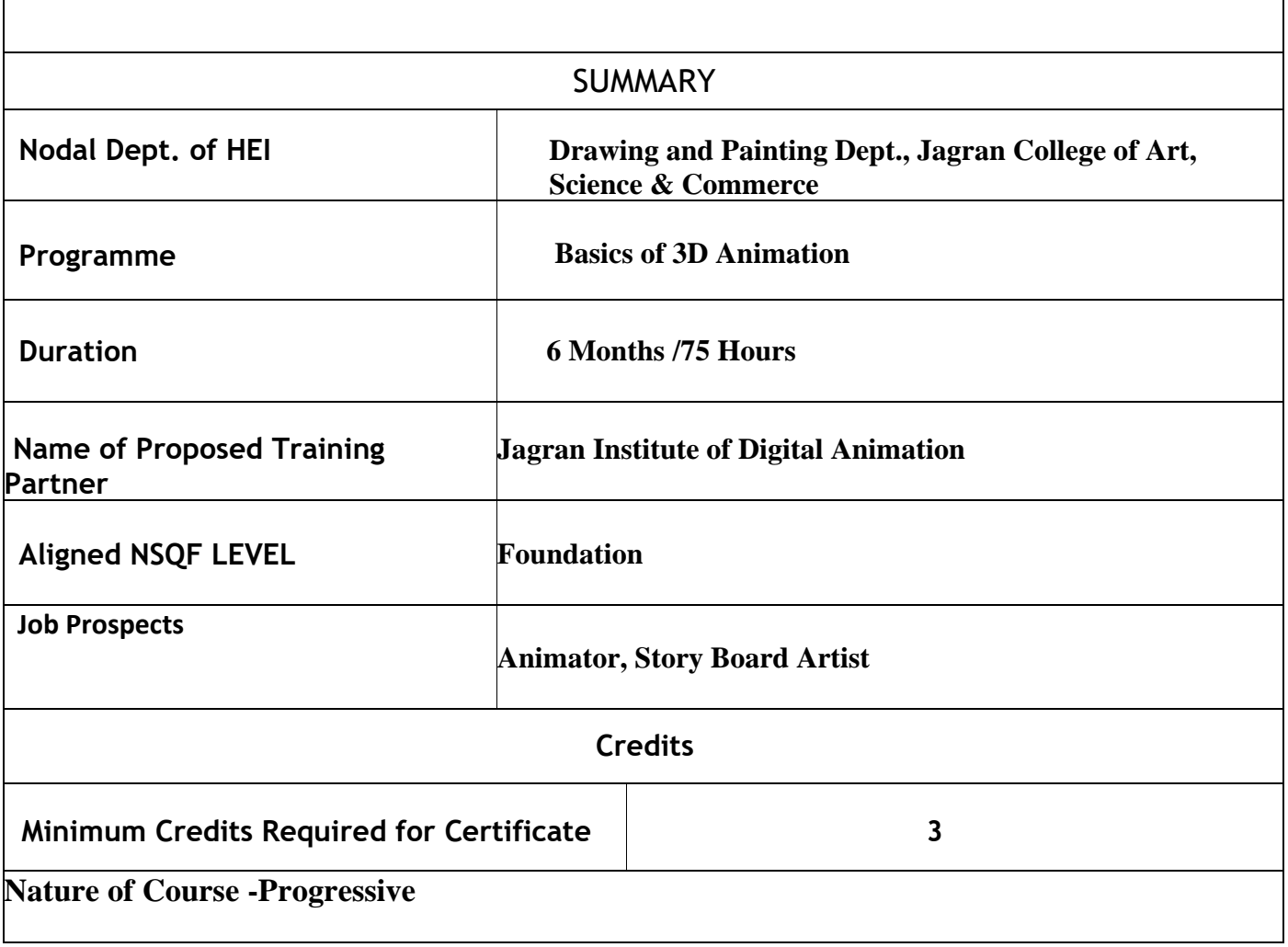

## **Introduction:**

The Basics of Animation is a 6 Month program. The course covers basics techniques in 3D Animation and Design. By the end of the course you will be able to create a 3D Animation Video.

After completing the program successfully student will be able to:

- Demonstrate techniques of 3D Animation
- Understand the production pipeline
- Work with high end 3D software
- Produce work portfolio for employer engagement

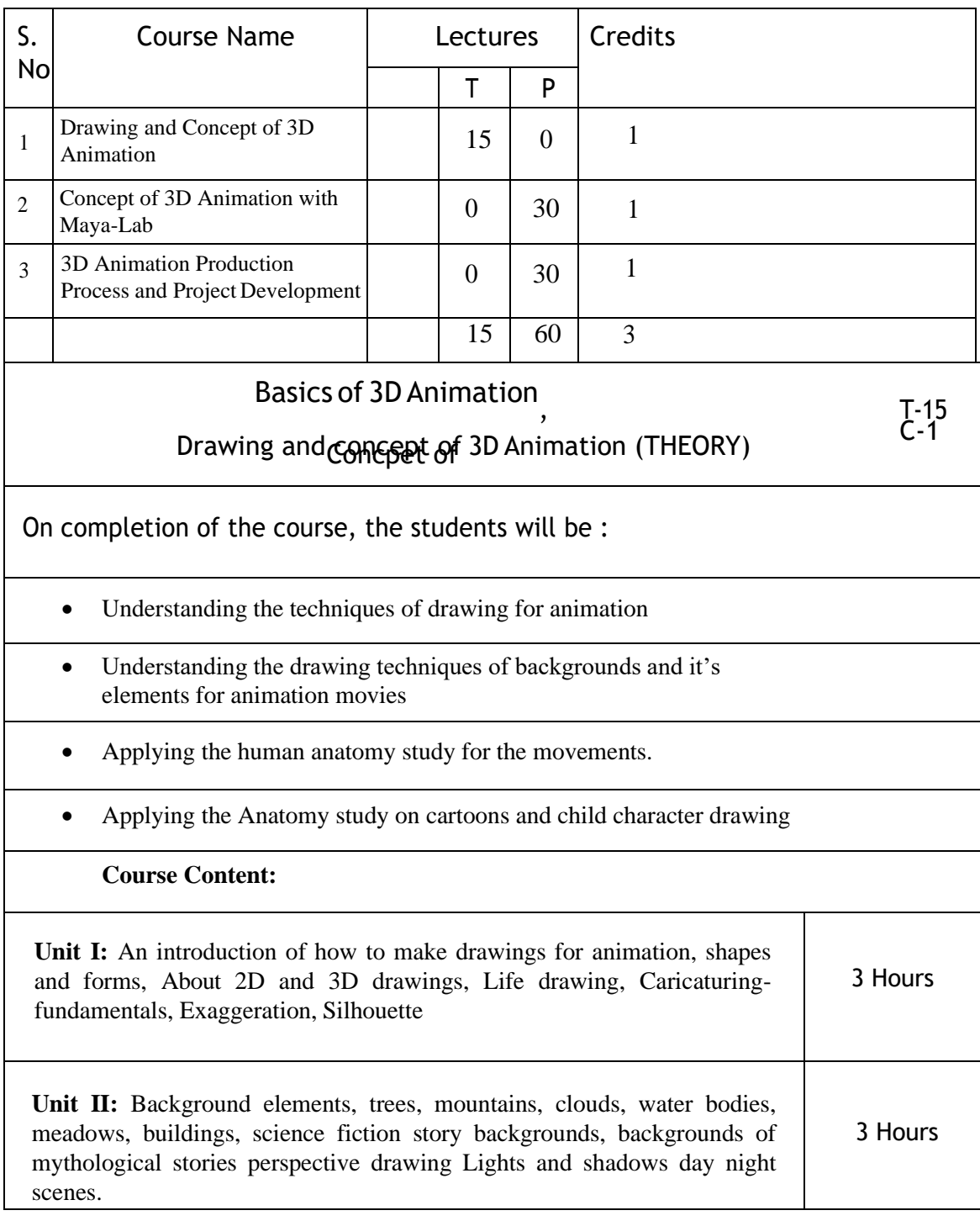

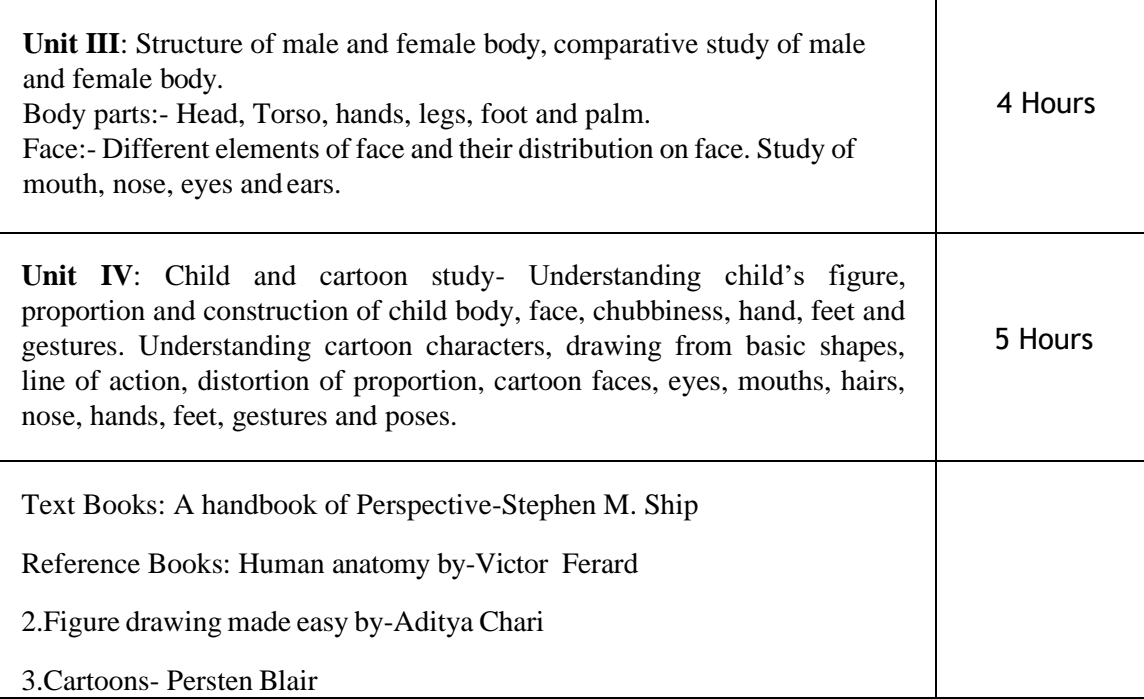

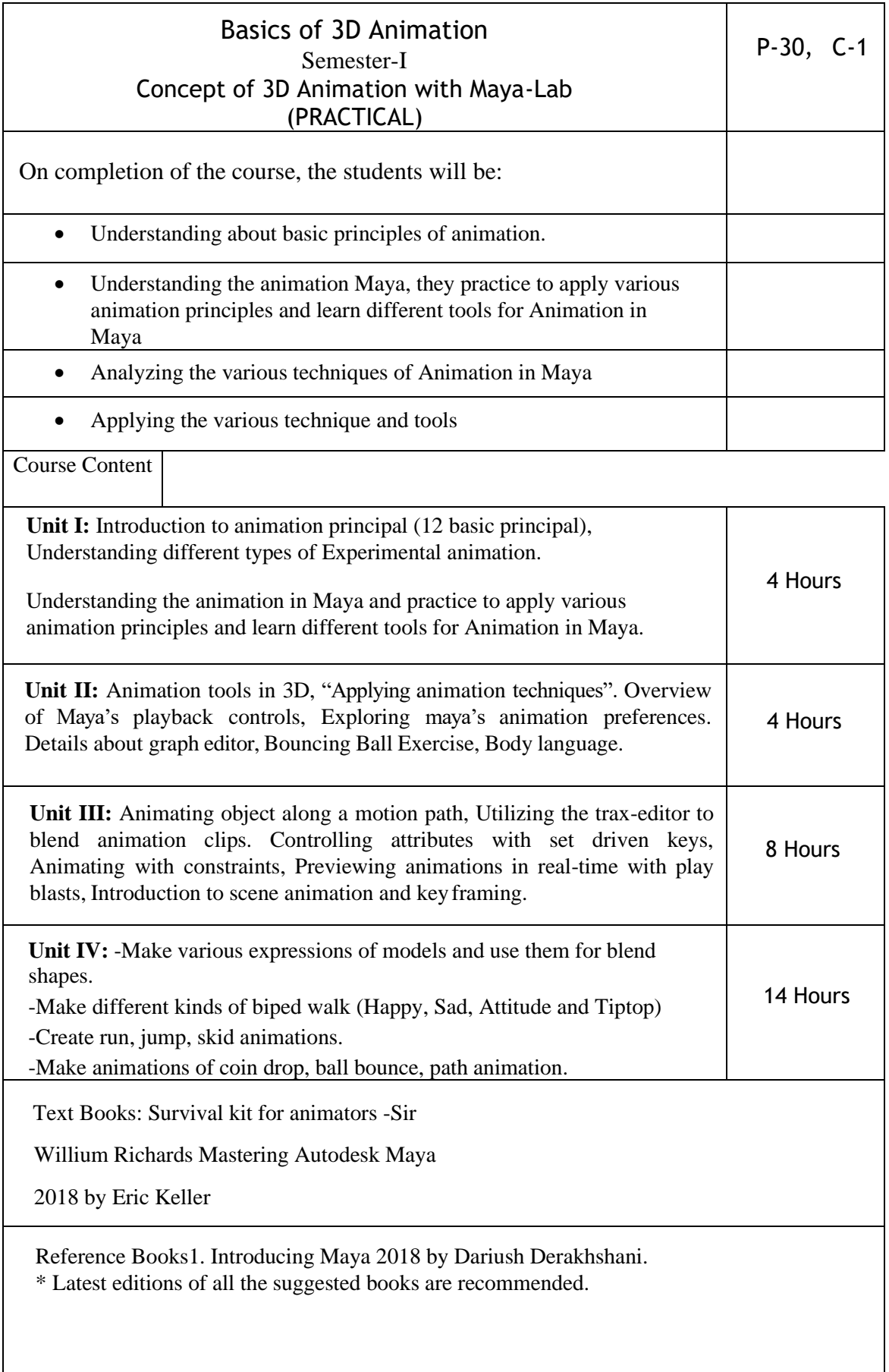

 $\mathsf{l}$ 

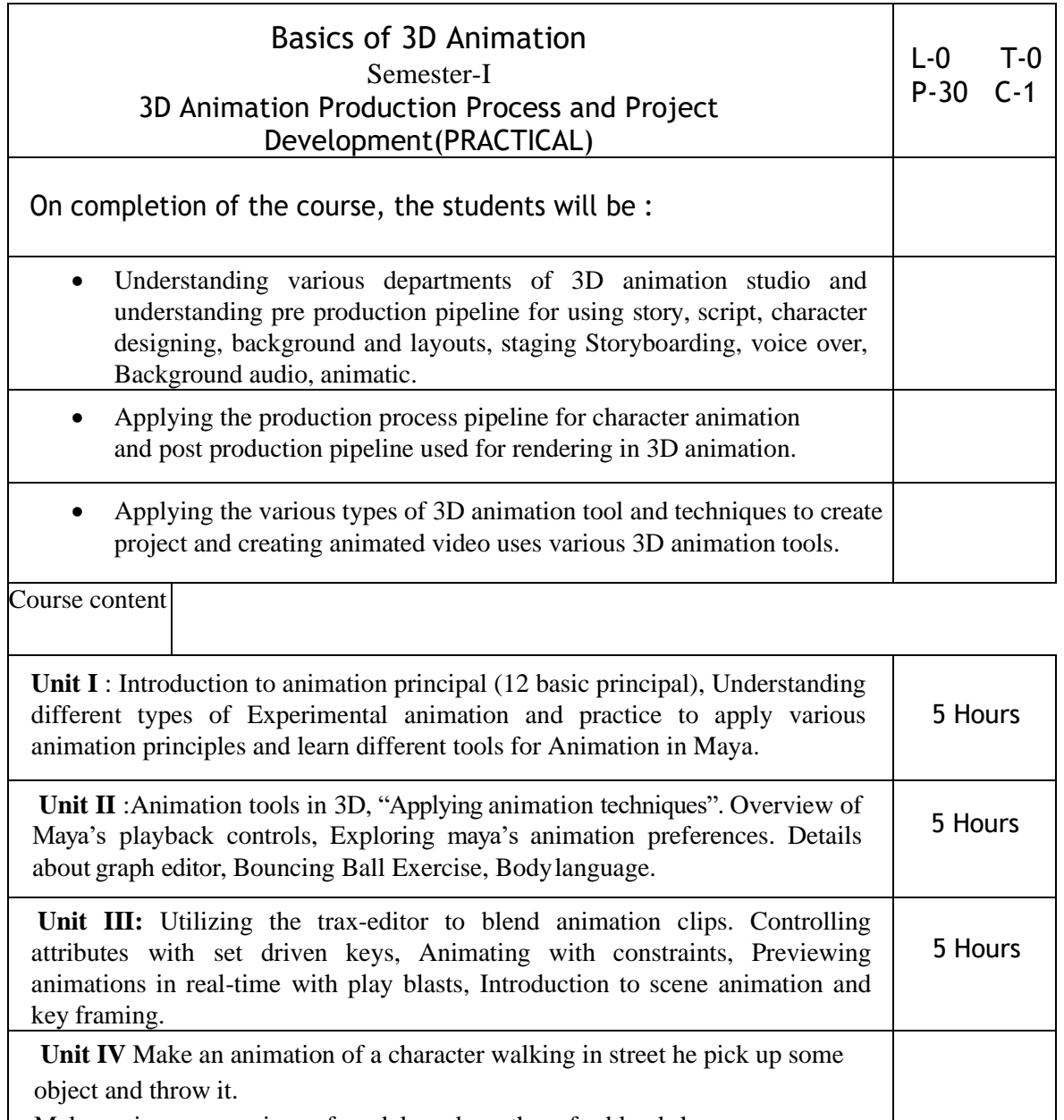

Make various expressions of models and use them for blend shapes. Make different kinds of biped walk (Happy, Sad, Attitude and Tiptop) Create run, jump, skid animations. Make animations of coin drop, ball bounce, path animation 15 Hours

Text books :Survival kit for animators -Sir

Willium Richards Mastering Autodesk Maya

2018 by Eric Keller

Reference books :1.Introducing Maya 2018 by DariushDerakhshani. 2.The 3D production Pipeline by FabioPellacini